## РАЗРАБОТКА СИСТЕМЫ ДЛЯ ИНФОРМИРОВАНИЯ О ДВИЖЕНИИ ГОРОДСКОГО ТРАНСПОРТА В УЛИЧНО-ДОРОЖНОЙ СЕТИ ГОРОДА

Л. А. Воронко

Кафедра современных технологий программирования, Гродненский государственный университет имени

Гродно, Республика Беларусь E-mail: luda.voronko@mail.ru

В статье представлено описание информационной системы движения городского транспорта в улично-дорожной сети города, предназначенной для предоставления пользователю актуальной информации обо всех маршрутах, расписаниях и видах транспорта города. Использование данной системы позволяет находить кратчайший путь между любыми остановками любых видов транспорта города, имеющий до 5 пересадок. Приложение является интерактивным.

#### Введение

Система городского транспорта является одной из важнейших отраслей городской инфраструктуры. Она играет большую социальноэкономическую роль в жизни современного общества. Применительно к пассажирским перевозкам мобильность рассматривается как совокупность проектных решений, технических средств и методов организации, которые обеспечивают заданный уровень обслуживания с доставкой пассажиров от "двери до двери" в определенное время при минимальных затратах.

Корректное функционирование интернет приложений позволяет пользователям получать представление о маршрутах и карте движения городского транспорта. [2, с. 21]

### I. Проектирование системы информирования

Для осуществления поиска маршрутов движения городского транспорта от пункта отправления к пункту назначения разработана система информирования о движении городского транспорта в улично-дорожной сети города. Спроектирована база данных для хранения информации о маршрутах транспорта; реализован алгоритм поиска оптимального маршрута; автоматическое обновление базы данных. Система для информирования о движении городского транспорта в улично-дорожной сети города состоит из двух модулей: Пользователь и администратор. Пользователю предоставлены возможности:

- просмотра расписания по номеру маршрута и по названию остановки;
- поиска нужного маршрута по начальной и конечной остановкам;
- изменение языка сервиса на текущую сессию.

Наглядная структура проекта представлена диаграммой вариантов использования на рис. 1

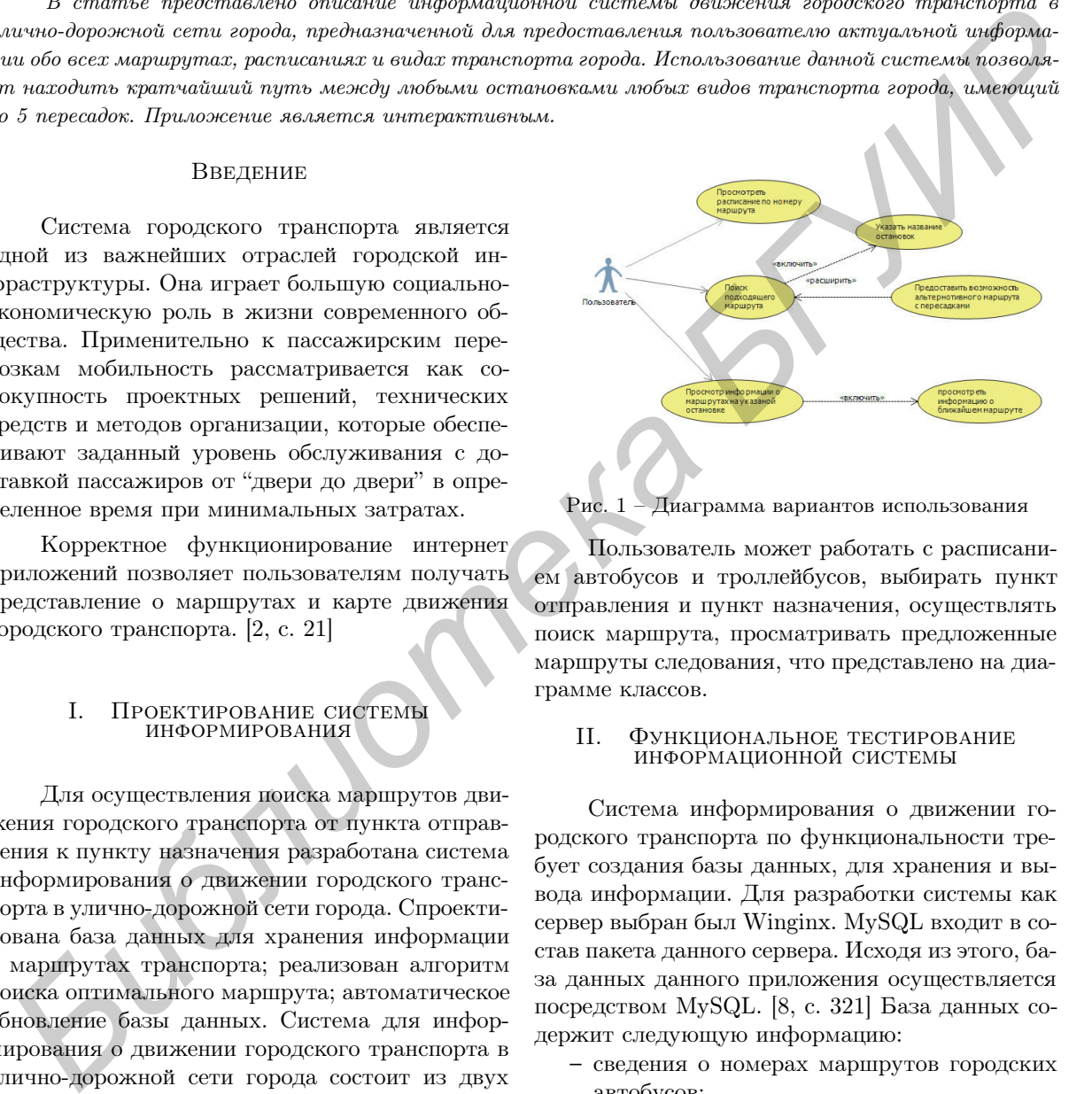

Рис. 1 – Диаграмма вариантов использования

Пользователь может работать с расписанием автобусов и троллейбусов, выбирать пункт отправления и пункт назначения, осуществлять поиск маршрута, просматривать предложенные маршруты следования, что представлено на диаграмме классов.

# II. Функциональное тестирование информационной системы

Система информирования о движении городского транспорта по функциональности требует создания базы данных, для хранения и вывода информации. Для разработки системы как сервер выбран был Winginx. MySQL входит в состав пакета данного сервера. Исходя из этого, база данных данного приложения осуществляется посредством MySQL. [8, с. 321] База данных содержит следующую информацию:

- сведения о номерах маршрутов городских автобусов;
- сведения о номерах маршрутов городских троллейбусов;
- определение вида транспорта;
- сведения о времени прибытия маршрута на остановочные пункты;
- списки остановочных пунктов городского транспорта.

Создано шесть таблиц в соответствии с рис.

2, необходимых для обеспечения функционирования проектируемой среды.

Янки Купалы

| $\begin{array}{c c c c c c c c c} \hline \mathbf{A} & \mathbf{B} & \mathbf{B} & \mathbf{B} & \mathbf{C} \end{array}$<br>Таблица<br><b>Действие</b><br>THE<br>Размер Фрагментировано<br>Строки (2)<br>Сравнение<br>1 <sub>1</sub><br><b>BMSHE</b><br><sup>1</sup> MVSAM<br>administrators<br>utf8 general ci<br>$\circ$<br>п<br>$\backsim$<br>(Недавние таблицы)<br>49 33<br>1,748 MWSAM<br>日内水泥层◎<br>utf8 unicode ci<br>$\Box$ info<br>$\overline{\phantom{0}}$<br>schelude<br>3.4 KS<br><sup>57</sup> MVSAM<br>图列飞升景日<br>utf8 unicode ci<br>$\Box$ marshrut<br>administrators<br>14 88<br>254 MWSAM<br>$\Box \vee \cdot \times \equiv 0$<br>utf8 unicode ci<br>$\Box$ ostanovka<br><b>Info</b><br>3.1 MB<br>108,538 MWSAM<br>utf8 unicode ci<br>田田さお屋口<br>tabitime<br>m<br>marshrut<br>$2,9$ $75$<br>日区水泥景日<br>44 MVISAM utf8 unicode cl<br>$\Box$ transport<br>ostanovka<br>tabitime<br>3.2 MB<br>0 Bairr<br>110,672 MyISAM utf8 general ci<br>Boero<br>6 таблиц(а)<br>transport<br>• Отметить все / Снять выделение<br>С отмеченными:<br>$\vee$ | phpMyAdmin |  | • Структура | S |  | <b>В. Поиск</b> |  | <b>В Запрос по шаблону</b> |  | - Экспорт | Ш Импорт • Операции | <b>ат Привил</b> |  |
|----------------------------------------------------------------------------------------------------|------------|--|-------------|---|--|-----------------|--|----------------------------|--|-----------|---------------------|------------------|--|
|                                                                                                    |            |  |             |   |  |                 |  |                            |  |           |                     |                  |  |
|                                                                                                    |            |  |             |   |  |                 |  |                            |  |           |                     |                  |  |
|                                                                                                    |            |  |             |   |  |                 |  |                            |  |           |                     |                  |  |
|                                                                                                    |            |  |             |   |  |                 |  |                            |  |           |                     |                  |  |
|                                                                                                    |            |  |             |   |  |                 |  |                            |  |           |                     |                  |  |
|                                                                                                    |            |  |             |   |  |                 |  |                            |  |           |                     |                  |  |
|                                                                                                    |            |  |             |   |  |                 |  |                            |  |           |                     |                  |  |
|                                                                                                    |            |  |             |   |  |                 |  |                            |  |           |                     |                  |  |
|                                                                                                    |            |  |             |   |  |                 |  |                            |  |           |                     |                  |  |
| • Создать таблицу<br><b>Версия для печати до</b> Словарь данных                                                                                                    |            |  |             |   |  |                 |  |                            |  |           |                     |                  |  |

Рис. 2 – Схема базы данных

С учетом особенностей выбранной СУБД MySQLI на этапе разработки структуры базы данных, таблицы приобрели следующую структуру:

- Таблица «Transport». Содержит информацию всех маршрутах.
- Таблица «Ostanovka». Содержит информацию об названиях остановок города.
- Таблица «Marshrut». Содержит информацию о конечных остановках всех маршрутов.
- Таблица «Info». Содержит информацию об остановках маршрутов и порядку их следования.
- Таблица «TablTime». Содержит информацию о времени прибытия транспорта на определенной остановке.

Расписание движения транспорта имеет возможность автоматического обновления с официальных сайтов автобусного и троллейбусного сайтов города Гродно. При необходимости поиска маршрута вводится остановка 1 и остановка 2, а затем происходит поиск маршрута транспорта в соответствии с рис. 3, рис. 4.

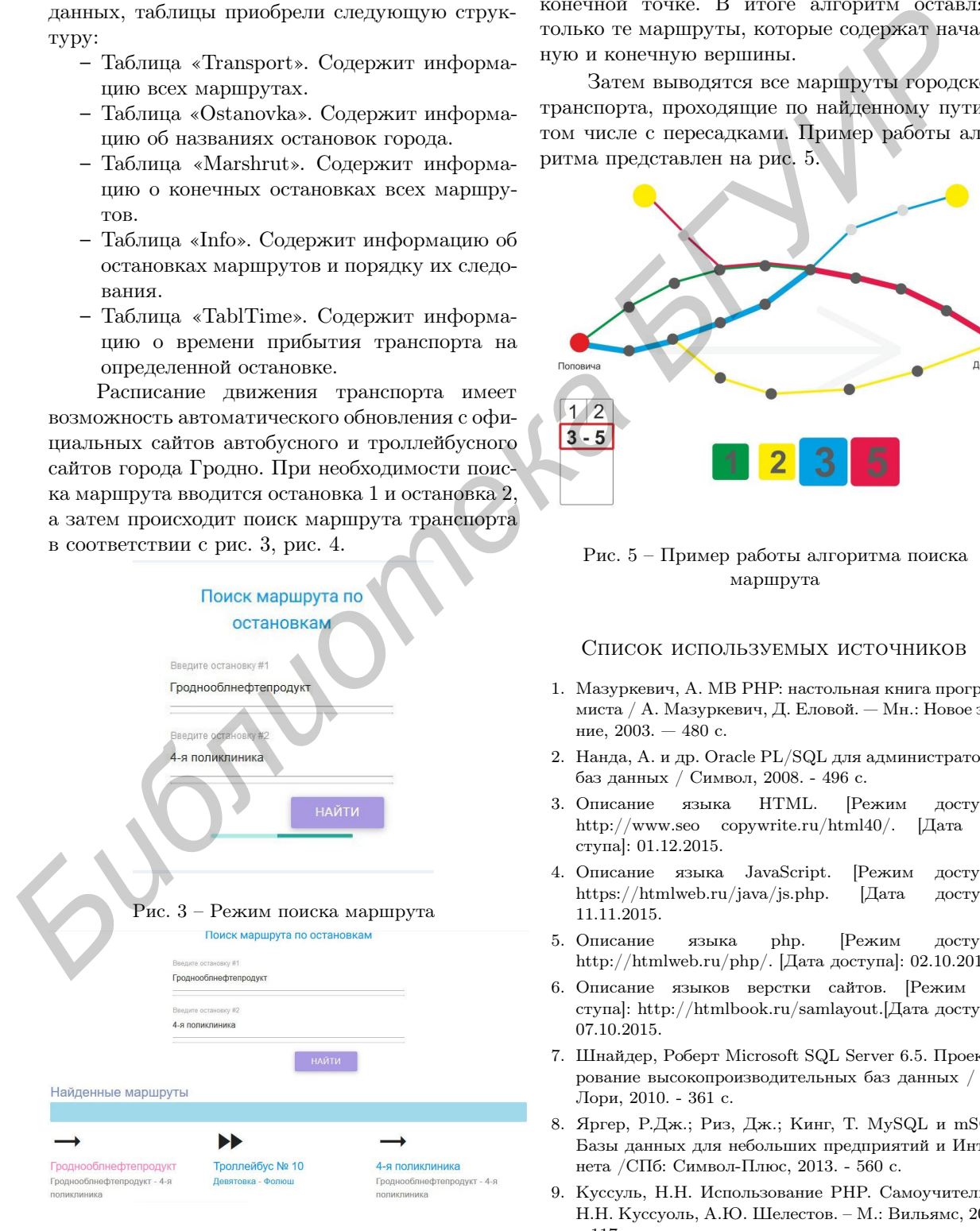

Рис. 4 – Режим пользователя

Администратор имеет возможность обновления базы данных, а также изменения максимально допустимого количества пересадок и ограничения максимального количества выводимых маршрутов.

В случае поиска нужного маршрута по начальной и конечной остановкам, осуществляется поиск маршрутов, содержащих введенные вершины. Затем, начиная от точки отправления, проверяются поочередно все вершины графа и отсекаются маршруты, которые не приводят к конечной точке. В итоге алгоритм оставляет только те маршруты, которые содержат начальную и конечную вершины.

Затем выводятся все маршруты городского транспорта, проходящие по найденному пути, в том числе с пересадками. Пример работы алгоритма представлен на рис. 5.

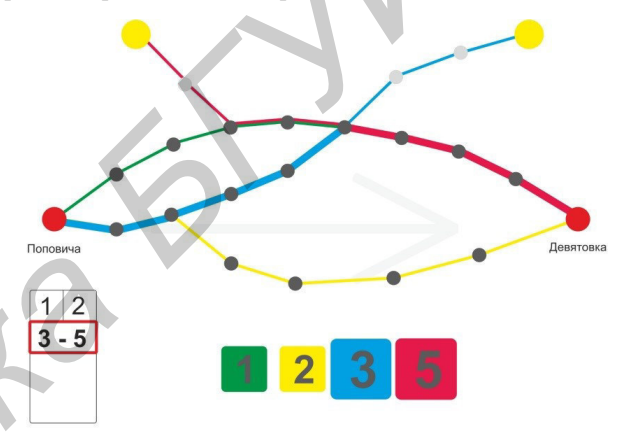

Рис. 5 – Пример работы алгоритма поиска маршрута

### Список используемых источников

- 1. Мазуркевич, А. MB РНР: настольная книга программиста / А. Мазуркевич, Д. Еловой. — Мн.: Новое знание, 2003. — 480 с.
- 2. Нанда, А. и др. Oracle PL/SQL для администраторов баз данных / Символ, 2008. - 496 c.
- 3. Описание языка HTML. [Режим доступа]: http://www.seo copywrite.ru/html40/. [Дата доступа]: 01.12.2015.
- 4. Описание языка JavaScript. [Режим доступа]: https://htmlweb.ru/java/js.php. [Дата доступа]: 11.11.2015.
- 5. Описание языка php. [Режим доступа]: http://htmlweb.ru/php/. [Дата доступа]: 02.10.2015.
- 6. Описание языков верстки сайтов. [Режим доступа]: http://htmlbook.ru/samlayout.[Дата доступа]: 07.10.2015.
- 7. Шнайдер, Роберт Microsoft SQL Server 6.5. Проектирование высокопроизводительных баз данных / М.: Лори, 2010. - 361 c.
- 8. Яргер, Р.Дж.; Риз, Дж.; Кинг, Т. MySQL и mSQL: Базы данных для небольших предприятий и Интернета /СПб: Символ-Плюс, 2013. - 560 c.
- 9. Куссуль, Н.Н. Использование PHP. Самоучитель. / Н.Н. Куссуоль, А.Ю. Шелестов. – М.: Вильямс, 2006. – 117 с.